# Bayerisches Justizministerialblatt

# AMTLICH HERAUSGEGEBEN VOM BAYERISCHEN STAATSMINISTERIUM DER JUSTIZ UND FÜR VERBRAUCHERSCHUTZ

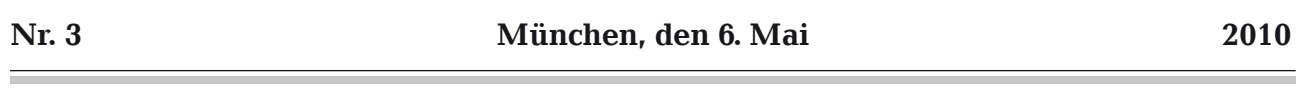

# **Inhaltsübersicht**

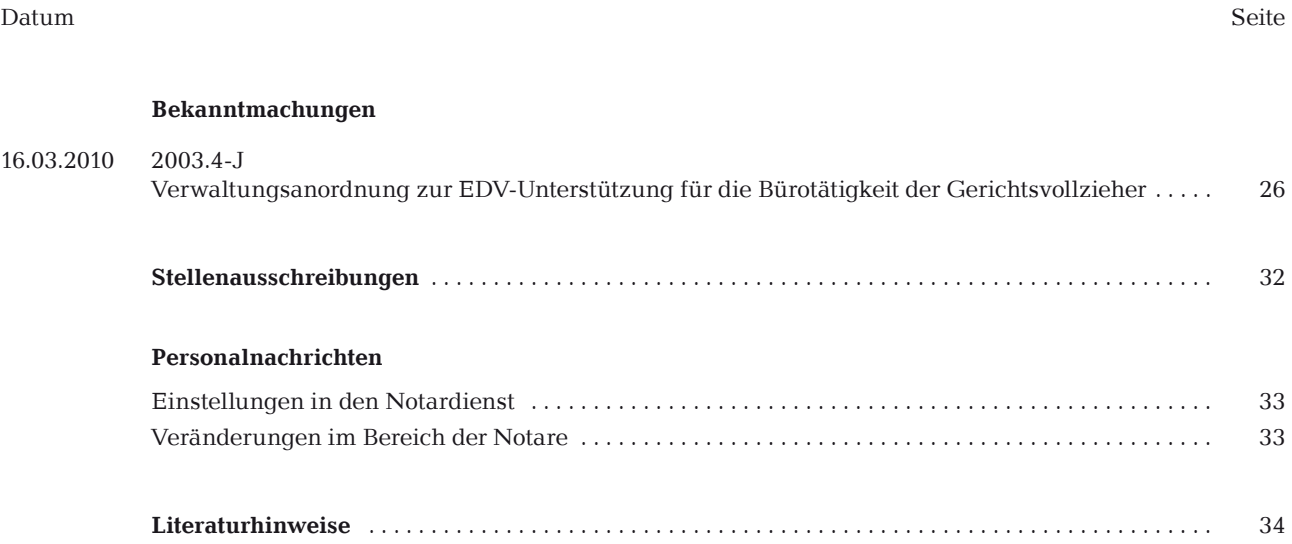

# **Bekanntmachungen**

# **2003.4-J**

# **Verwaltungsanordnung zur EDV-Unterstützung für die Bürotätigkeit der Gerichtsvollzieher**

**Bekanntmachung des Bayerischen Staatsministeriums der Justiz und für Verbraucherschutz**

#### **vom 16. März 2010 Az.: 1518 - VI - 810/94**

#### **Vorbemerkung:**

Über die Einführung von EDV-Technik in seinem Büro, insbesondere den Einsatz von DV-Programmen für Gerichtsvollzieher, entscheidet gemäß § 45 Gerichtsvollzieherordnung (GVO) der einzelne Gerichtsvollzieher. Er ist für die ordnungsgemäße Abwicklung seiner Geschäfte auch beim Einsatz eines DV-Programms verantwortlich.

#### 1. **Verwendung von DV-Programmen**

## 1.1 **Einsatz**

- 1.1.1 Der Gerichtsvollzieher darf nur solche Programme oder Programmänderungen verwenden, für die eine Zustimmung bzw. vorläufige Zustimmung zum Einsatz erteilt wurde.
- 1.1.2 Der Gerichtsvollzieher zeigt seiner Dienststelle unter Angabe des Einsatzbeginns und der zu verwendenden GV-Programme (einschließlich Programmversion) die geplante Einführung eines Gerichtsvollzieherprogramms an. Die Dienststelle führt eine Liste der bei ihr eingegangenen Angaben der Gerichtsvollzieher. Dazu kann sie sich auch eines für solche Zwecke eingerichteten elektronischen Portals bedienen. Für Programmänderungen gilt dies nur dann, wenn hierfür eine gesonderte Zustimmung bzw. vorläufige Zustimmung erteilt wurde. Für die Anzeige verwendet der Gerichtsvollzieher das hierfür entwickelte und dieser Anordnung als Anlage 1 beigefügte Formular.
- 1.1.3 Der Gerichtsvollzieher teilt seiner Dienststelle auch mit, wenn er zur herkömmlichen Bearbeitungsweise zurückkehren will. Für die Anzeige verwendet der Gerichtsvollzieher ebenfalls das dieser Anordnung als Anlage 1 beigefügte Formular.
- 1.1.4 Mit dem Einsatz eines GV-Programms darf nur zum 1. Januar, 1. April, 1. Juli oder 1. Oktober eines Jahres begonnen werden. Dies gilt auch, wenn der Gerichtsvollzieher wieder zur herkömmlichen Verfahrensweise zurückkehren oder ein anderes GV-Programm einsetzen will. Geschäftsbücher, die für einen längeren Zeitraum als für ein Vierteljahr zu führen sind (z. B. Dienstregister, Kassenbuch I), sind abzuschließen, sobald ein EDV-Verfahren eingeführt wird.

#### 1.2 **Zustimmungsverfahren**

1.2.1 Die Gemeinsame IT-Stelle der bayerischen Justiz ist für die Erteilung einer Zustimmung zur Verwendung eines DV-Programms bzw. einer Programmänderung im Bürobetrieb des Gerichtsvollziehers zuständig. Im Rahmen des Prüfungsverfahrens führt die Gemeinsame IT-Stelle der bayerischen Justiz eine fachliche Stellungnahme der Bayerischen Justizschule Pegnitz vorab direkt herbei. Die Bayerische Justizschule Pegnitz kann sich zur Durchführung der Programmprüfung externer Personen bedienen.

- 1.2.2 Das Zustimmungsverfahren wird eingeleitet, wenn:
- 1.2.2.1 ein Gerichtsvollzieher beabsichtigt, ein Programm einzusetzen, für dessen Verwendung noch keine Zustimmung erteilt wurde. Er hat dies seiner Dienststelle anzuzeigen. Für die Anzeige verwendet der Gerichtsvollzieher das dieser Anordnung als Anlage 1 beigefügte Formular. Diese Anzeige ist auf dem Dienstweg der Gemeinsamen IT-Stelle der bayerischen Justiz zuzuleiten.
- 1.2.2.2 ein Programmhersteller sein Programm bzw. eine Programmänderung, die sich auf wesentliche Eigenschaften des Verfahrens auswirkt, erstmals in Bayern anbieten möchte. Er wendet sich dazu an die Gemeinsame IT-Stelle der bayerischen Justiz und legt die entsprechende Software sowie eine ausführliche Programmbeschreibung vor. Zusätzlich hat ein Programmhersteller, der sein Programm erstmals anbieten möchte, Interessenten in Bayern für seine Software zu benennen. Die Gemeinsame IT-Stelle der bayerischen Justiz ist nicht verpflichtet, zur Durchführung des Zustimmungsverfahrens eigene Hardware zu beschaffen.
- 1.2.3 Die Zustimmung wird durch die Gemeinsame IT-Stelle der bayerischen Justiz erteilt, wenn das Programm oder die Programmänderung der GVO, der Geschäftsanweisung für Gerichtsvollzieher (GVGA), den dazu erlassenen Ergänzungsvorschriften (ErgGVGA, ErgGVO) und den sonstigen Dienstvorschriften (ggf. mit den unter Nr. 1.3 und Nr. 1.4 zugelassenen Ausnahmen) entspricht. Bis zum Abschluss des Zustimmungsverfahrens kann die Gemeinsame IT-Stelle der bayerischen Justiz aufgrund einer summarischen Prüfung eine vorläufige Zustimmung erteilen.
- 1.2.4 Über das Ergebnis der Prüfung werden der Antragsteller, das Bayerische Staatsministerium der Justiz und für Verbraucherschutz und die Dienststelle benachrichtigt. Wurde der Antrag nur von einem Programmanbieter gestellt, entfällt die Mitteilung an eine Dienststelle. Darüber hinaus kann die Gemeinsame IT-Stelle der bayerischen Justiz in geeigneter Weise Informationen über vorhandene Zustimmungen allgemein zugänglich machen (z. B. in elektronischen Informationsportalen).

#### 1.3 **Allgemeine Bestimmungen**

- 1.3.1 Für den Ausdruck der Geschäftsbücher sind dokumentenechte Druckmittel zu verwenden.
- 1.3.2 Stellt der Gerichtsvollzieher oder ein Gerichtsvollzieherprüfungsbeamter Programmfehler fest, so veranlasst der Gerichtsvollzieher unverzüglich ihre Berichtigung durch den Programmhersteller. Die Mängel und die getroffenen Maßnahmen sind gleichzeitig der Gemeinsamen IT-Stelle der

bayerischen Justiz mitzuteilen, die – falls erforderlich – die anderen Programmanwender über deren Dienststellen unterrichtet.

- 1.3.3 Dem Gerichtsvollzieher ist es gestattet, sich insbesondere zur Informationsbeschaffung des Internets zu bedienen (z. B. www.insolvenzbekanntmachungen.de). Hierfür hat der Gerichtsvollzieher die üblichen Sicherheitsvorkehrungen (z. B. Nutzung einer handelsüblichen Firewall und eines Antivirenprogramms) zu treffen.
- 1.3.4 Für die praktische Tätigkeit der Gerichtsvollzieher kann der Einsatz von Außendienstprogrammen von besonderer Bedeutung sein. Der Gerichtsvollzieher hat bei Verwendung eines solchen Programms, soweit das Vollstreckungsprotokoll nicht vor Ort ausgedruckt werden kann, gemäß § 762 Abs. 3 ZPO zu vermerken, dass die nach § 762 Abs. 2 Nr. 4 ZPO erforderlichen Unterschriften unter dem Vollstreckungsprotokoll ausnahmsweise aus EDV-technischen Gründen nicht geleistet werden konnten. Auch im Übrigen sind die allgemeinen Bestimmungen über die Beurkundungen des Gerichtsvollziehers zu beachten, §§ 110, 10 GVGA.

#### 1.4 **Führung der Geschäftsbücher, Vordruckverwendung**

- 1.4.1 Die Anwendungsprogramme müssen der GVO, der Geschäftsanweisung für Gerichtsvollzieher (GVGA), den dazu erlassenen Ergänzungsvorschriften (ErgGVGA, ErgGVO) und den sonstigen Dienstvorschriften entsprechen, soweit nicht in den nachfolgenden Bestimmungen Ausnahmen zugelassen sind.
- 1.4.2 Die Geschäftsbücher können abweichend von den Bestimmungen der §§ 63, 64, 65, 69 in Verbindung mit § 107 GVO, § 10 ErgGVO – mit Hilfe von DV-Ausdrucken in Loseblattform geführt werden. Die Ausdrucke sind in Ordnern oder in sonstiger Weise geheftet aufzubewahren.
- 1.4.3 Für Buchungen in den Kassenbüchern I und II ist spätestens vor dem Schließen des Gerichtsvollzieher-Programms ein Ausdruck zu erstellen. Ausdrucke des Dienstregisters und des Kassenbuchs I sind einmal jährlich zum Stand 31. Dezember und auf Anforderung der Dienstaufsicht beziehungsweise des Prüfungsbeamten zu fertigen oder auf einem geeigneten Datenträger als auswertbare PDF-Datei (für den Prüfungsbeamten) zu speichern. Ein Verfahren gilt als erledigt und ist im Dienstregister abzutragen, wenn es vollständig abgeschlossen und die Verfahrenskosten erhoben und verbucht sind.
- 1.4.4 Die Ausdrucke der Geschäftsbücher müssen inhaltlich den vorgeschriebenen Mustern entsprechen. Im Übrigen dürfen Abweichungen die Übersichtlichkeit nicht beeinträchtigen. Insbesondere die vorgegebenen Formate (Schriftart, -größe) und Textanordnungen sollen – soweit technisch möglich – nachgebildet werden.
- 1.4.5 Jeder Ausdruck für die Geschäftsbücher muss mit einer vom Programm generierten, verfahrenspezifischen Kennzeichnung versehen sein. Dienstregister- und Kassenbuchnummern, Seitenzahlen des Dienstregisters und der Kassenbücher I

und II, die Nummern der Überweisungen sowie die Überträge der Spaltennummern müssen vom EDV-Verfahren ebenfalls so verwaltet werden, dass sie vom Gerichtsvollzieher oder einem Dritten nicht geändert werden können. Ausdrucke für das Kassenbuch I, die durch spätere, auf Verwendungsbuchungen zurückzuführende Ausdrucke überholt sind, müssen nicht aufbewahrt werden. Beim Kassenbuch I und II sind Prüfungsvermerke auf einem Vorblatt anzubringen. Nach Abschluss der Kassenbücher sind die Ausdrucke in einem Ordner oder in sonstiger Weise geheftet aufzubewahren (das Kassenbuch II einschließlich der Schlusszusammenstellung).

- 1.4.6 Das Namensverzeichnis (§ 62 Nr. 1c, § 66 GVO) kann unter Einsatz des DV-Systems geführt werden. In diesem Fall ist der Gerichtsvollzieher verpflichtet, das Namensverzeichnis auf Verlangen der Dienstaufsicht oder des örtlichen Prüfungsbeamten in dem geforderten Umfang sowie am Ende eines Geschäftsjahres vollständig auszudrucken oder auf einem geeigneten Datenträger als PDF-Datei zu speichern. Dabei soll entsprechend der Regelung in § 66 GVO eine Sortierung nach dem Namen der Schuldner in Buchstabenreihenfolge erfolgen.
- 1.4.7 Die Kassenbücher I und II sind für die vorgeschriebenen Zeitabschnitte (in Loseblattform) zu führen und entsprechend abzuschließen. Nach jeder abge schlossenen Buchung dürfen Änderungen des Datenbestandes bezüglich der Eintragungen in den Spalten 1, 2 und 4 des Kassenbuches I sowie in den Spalten 1 bis 13 des Kassenbuches II nicht mehr möglich sein. Für das Kassenbuch II ist sicherzustellen, dass eine Buchung nur dann abge schlossen werden kann, wenn der eingezahlte Betrag (Spalte 4) mit der Summe der in den Spalten 5 bis 11 eingestellten Beträge übereinstimmt. Die Ausdrucke für das Kassenbuch I müssen die Einzahlungen und Verwendungen chronologisch und nachvollziehbar wiedergeben. Jegliche Manipulation der Systemzeit am PC ist unzulässig.
- 1.4.8 Eine Verbindung der Einzelausdrucke mit Schnur und Siegel gemäß § 63 Nr. 2 Satz 1 GVO ist nicht erforderlich.
- 1.4.9 Die Bescheinigung nach § 63 Nr. 2 Satz 2 GVO entfällt.
- 1.4.10 Die Richtigkeit der Schlusszusammenstellung ist gemäß § 77 Nr. 2 GVO vom Geschäftsleiter des Amtsgerichts oder dem hierfür bestellten Bediensteten zu überprüfen und zu bescheinigen.
- 1.4.11 Soweit die Benutzung amtlich festgestellter Vordrucke vorgeschrieben ist, sind sie auch entsprechend im automatisierten Verfahren zu verwenden. Geringfügige Abweichungen in der Gestaltung der Vordrucke, die durch technische Gegebenheiten bedingt sind, sind zulässig. Insbesondere die vorgegebenen Formate (Schriftart, -größe), die Textanordnungen und die Seitengestaltung sollen – soweit technisch möglich – den amtlich festgestellten Vordrucken nachgebildet werden. Auf die Einhaltung der Seitenanzahl ist zu achten. Das gilt auch, soweit die Vordrucke im automatisierten

Verfahren lediglich die den Empfänger individuell betreffenden Textteile der amtlich festgestellten Vordrucke enthalten.

- 1.4.12 Auf den bei Benutzung von Scheck- und Überweisungsheften notwendigen Nachweis (§ 73 Nr. 9 GVO) kann verzichtet werden, wenn er auf andere Art durch das angewendete Programm ersetzt wird (z. B. Überweisungsliste).
- 1.4.13 In Geschäftsbüchern sind in Geldspalten abzusetzende Beträge durch ein Minuszeichen zu kennzeichnen.
- 1.4.14 Abweichend von § 73 Nr. 8 Satz 1 GVO können die über ein EDV-System veranlassten Überweisungen in Form einer Sammelüberweisung ausgeführt werden, sofern die folgenden Voraussetzungen erfüllt sind:
- 1.4.14.1 Für jeden einzelnen Überweisungsauftrag ist über das EDV-System ein Überweisungsbeleg mit Durchschrift zu fertigen, der alle für die Überweisung erforderlichen Daten enthält. Die Durchschrift ist zu den Sonderakten des Gerichtsvollziehers zu nehmen. Werden Sonderakten nicht geführt, so ist die Durchschrift dem zugehörigen Schriftstück beizufügen.
- 1.4.14.2 Nach Fertigung der Überweisungsträger ist vom EDV-System eine Überweisungsliste mit den Daten der einzelnen Überweisungen, sortiert nach KB II-Nummern, in zweifacher Ausfertigung zu erstellen und auszudrucken. Die Überweisungslisten sind von dem System fortlaufend zu nummerieren. Der Gerichtsvollzieher nimmt eine Ausfertigung der Überweisungsliste zu den Sammelakten. Sie dient, solange die Überweisung noch nicht ausgeführt ist, dem Nachweis der noch nicht abgebuchten Aufträge.
- 1.4.14.3 Die Überweisungsträger und eine Ausfertigung der Überweisungsliste sind mit dem Überweisungsauftrag dem Kreditinstitut zu übersenden. Bestätigt das Kreditinstitut die Ausführung der Überweisungsliste, so ist diese Bestätigung zu den Sammelakten zu nehmen.
- 1.4.14.4 Auf der bei den Sammelakten befindlichen Ausfertigung der Überweisungsliste der Überweisungen hat der Gerichtsvollzieher nachträglich das Datum und die Nummer des Dienstkontoauszugs, auf dem die Abbuchung nachgewiesen ist, zu vermerken.
- 1.4.14.5 Sammelüberweisungen können auch ohne Überweisungsträger durch Datenträgeraustausch gemäß den Voraussetzungen nach Nrn. 1.4.14.1 bis 1.4.14.4 mit der Maßgabe ausgeführt werden, dass vom EDV-System für jede einzelne Überweisung anstelle eines Überweisungsträgers mit Durchschrift ein Überweisungsbeleg zu fertigen ist, der die Daten der Überweisung enthält oder in den Sonderakten auf die Nummer des Kontoauszuges und der Überweisungsliste verwiesen wird. Für den Überweisungsbeleg gelten die Regelungen zur Durchschrift des Überweisungsträgers entsprechend.
- 1.4.15 Maschinell erstelltes Schreibwerk kann mit dem von einem EDV-System erzeugten Ausdruck des Dienstsiegels versehen werden. Die Gerichtsvollzieher sind befugt, das kleine Staatswappen

zu führen. In der Umschrift ist die Bezeichnung "Gerichtsvollzieher" ausreichend, die Vergabe einer Siegelnummer ist nicht erforderlich.

1.4.16 Verzichtet der Gerichtsvollzieher bei Aufträgen zur Sachpfändung, die mit einem Auftrag zur Abnahme der eidesstattlichen Versicherung verbunden sind (kombinierte Aufträge), auf eine gesonderte Eintragung des Auftrags zur Abnahme der eidesstattlichen Versicherung in das Dienstregister II, so ist die gesonderte statistische Erfassung durch das Führen einer Hilfsliste sicherzustellen. In die Hilfsliste sind alle im jeweiligen Monat in das Verfahren zur Abnahme der eidesstattlichen Versicherung übergegangenen kombinierten Aufträge unter der jeweiligen DR-Nr. des kombinierten Auftrags aufzunehmen.

# 2. **Online-Banking**

Die Kontoführung im Online-Banking-Verfahren ist zulässig. Hierfür gelten neben den Verwaltungsvorschriften zur Bayerischen Haushaltsordnung die besonderen Bestimmungen des Staatsministeriums der Finanzen in der jeweils gültigen Fassung. Ergänzend hierzu gilt im Geschäftsbetrieb der Gerichtsvollzieher Folgendes:

## 2.1 **Teilnahme am Online-Banking**

Über die Teilnahme am Online-Banking bei der Führung eines Dienstkontos entscheidet gemäß § 45 GVO der Gerichtsvollzieher. Der Gerichtsvollzieher ist für die ordnungsgemäße Erledigung seiner Dienstgeschäfte auch bei Teilnahme am Online-Banking verantwortlich. Die Teilnahme ist der aufsichtführenden Dienststelle des Gerichtsvollziehers entsprechend dem Muster der Anlage 2 zu dieser Anordnung anzuzeigen. Die Anzeige ist mindestens vier Wochen vor der beabsichtigten Teilnahme einzureichen.

# 2.2 **Rahmenbedingungen für Online-Banking**

Die Geschäftsbedingungen der Kreditinstitute sind unter Beachtung der nachfolgenden Regelungen einzuhalten.

- 2.2.1 Liegt für die entsprechende Buchung in Spalte 11 des Kassenbuchs II noch kein Kontoauszug vor, so ist der Betrag bei der Kassenprüfung im Kassenistbestand aufzuführen. Kann die Transaktion noch abgeändert werden, ist der Betrag im Kassensollbestand zu berücksichtigen.
- 2.2.2 Für die Übersendung der Daten ist die von den Kreditinstituten unterstützte Software zu benutzen. Diese Software erstellt, wie beim beleglosen Datenträgeraustausch, eine Austauschdatei, die online an das Kreditinstitut übersandt wird. Die Online-Verbindung mit dem Kreditinstitut ist auf die Dauer der Datenübertragung zu beschränken. Im Zusammenhang mit dem hierfür erforderlichen Aufbau einer Internetverbindung hat der Gerichtsvollzieher die üblichen Sicherheitsvorkehrungen (z. B. Nutzung einer handelsüblichen Firewall und eines Antivirenprogramms) zu treffen.
- 2.2.3 Die Überweisungs- und Lastschriftenlisten müssen programmgesteuert von der Gerichtsvollzieher-Software ausgedruckt werden und es muss sichergestellt sein, dass diese vollständig sind.

Die von der Software des Kreditinstituts gefertigten Überweisungs- und Lastschriftenlisten dienen der Gegenkontrolle und sind den von der Gerichtsvollzieher-Software ausgedruckten Überweisungs- und Lastschriftenlisten beizuheften.

- 2.2.4 Sammelüberweisungen sind abweichend von § 73 Nr. 8 GVO und Nr. 1.4.14.5 – auch online zulässig. Für das Verfahren gelten die besonderen Bedingungen der Kreditinstitute über den beleglosen Datenträgeraustausch zur Einlieferung von Überweisungen, sofern sich aus den folgenden Bestimmungen keine Abweichungen ergeben.
- 2.2.5 Jede Überweisung bzw. Lastschrift erhält von der Gerichtsvollzieher-Software eine laufende, nicht veränderbare Nummer.
- 2.2.6 Die Überweisungs- und Lastschriftenlisten sind nicht abänderbar und fortlaufend mit einer nicht veränderbaren Nummer versehen.
- 2.2.7 Nach Ausdruck der Überweisungs- bzw. Lastschriftenliste wird von der Gerichtsvollzieher-Software zeitgleich mit der Erstellung der Austauschdatei ein Begleitzettel entsprechend den Bedingungen von Nr. 1.4.14.5 erstellt. Dieser muss die fortlaufende Nummer der betroffenen Überweisungs-/Lastschriftenliste enthalten. Die Handhabung des Begleitzettels hat entsprechend der genannten Bestimmung zu erfolgen.

# 3. **Datensicherung**

Der Gerichtsvollzieher hat mindestens wöchentlich alle Veränderungen des Datenbestandes durch Überspielen auf einen anderen maschinenlesbaren Datenträger (z. B. Diskette, CD, DVD, externe Festplatte) zu sichern. Gleiches gilt für Daten, die während des Außendienstes auf zugelassenen Medien (z. B. Pocket-PC, Notebook oder Laptop) gespeichert wurden. Der Gerichtsvollzieher ist dafür verantwortlich, dass eventuell verloren gegangene Daten jederzeit wieder hergestellt werden können.

# 4. **Datenschutz**

Der Gerichtsvollzieher hat beim Einsatz des Gerichtsvollzieherprogramms für die Einhaltung der einschlägigen datenschutzrechtlichen Bestimmungen zu sorgen. Insbesondere sind personenbezogene Daten durch geeignete organisatorische und technische Maßnahmen vor Einsichtnahme und Zugriff durch unbefugte Dritte zu schützen (Art. 7 des Bayerischen Datenschutzgesetzes).

# 5. **Zugangsdaten**

Die Zugangsdaten zum EDV-System des Gerichtsvollziehers (Benutzername, Kennwort) sowie Zugangsdaten für andere dienstliche Programme und Änderungen von Kennwörtern sind der Dienstaufsicht bekannt zu geben und dort in geeigneter Form verschlossen aufzubewahren.

Das Dienstkonto muss, für den Fall der Abwesenheit des Gerichtsvollziehers, für die Dienstaufsicht zugänglich gestaltet werden.

# 6. **Geschäftsprüfung**

Die Vorschriften über die Geschäftsprüfung gemäß § 99 GVO bleiben unberührt. Bei der Geschäftsprüfung ist auch auf die ordnungsgemäße Verwendung von Datenverarbeitungsausdrucken, auf die eingesetzten Programmversionen und auf die Einhaltung der einschlägigen datenschutzrechtlichen Bestimmungen zu achten.

Stellt der Prüfungsbeamte fest, dass in den DV-Verfahren von Dienstvorschriften abgewichen wird, teilt er dies auch der Gemeinsamen IT-Stelle der bayerischen Justiz mit.

# 7. **Empfehlungen zur Beschaffung**

Der Programmhersteller sollte vertraglich verpfl ichtet werden, bei Änderung der Dienstvorschriften oder bei Einführung und Änderung amtlicher Vordrucke umgehend die erforderlichen Programmänderungen vorzunehmen und gegebenenfalls die Zustimmung zur Verwendung herbeizuführen.

Ferner sollten vertragliche Vereinbarungen zur regel mäßigen Wartung, Behebung von Störungen sowie zur Pflege der Programme getroffen werden (Servicevertrag). In diesen Servicevertrag sollte ein Passus aufgenommen werden, der regelt, was im Falle der Nichtzulassung des Programms zu geschehen hat.

# 8. **Inkrafttreten**

Diese Verwaltungsanordnung tritt am 1. April 2010 in Kraft. Mit Ablauf des 31. März 2010 tritt die Verwaltungsanordnung vom 24. Januar 2007 (JMBl S. 30) außer Kraft.

# **Anlage 1**

(zu Nrn. 1.1.2 und 1.1.3)

(Anschrift der Gerichtsvollzieherin/ des Gerichtsvollziehers)

□ Frau/Herrn Direktorin/Direktor des Amtsgerichts □ Frau/Herrn Präsidentin/Präsidenten des Amtsgerichts …………………………..

# **Anzeige zum Einsatz von EDV-Programmen**

Ich beabsichtige, ab dem

 $\Box$  1. Januar  $\Box$  1. April  $\Box$  1. Juli  $\Box$  1. Oktober 20..............

in meinem Geschäftsbetrieb den Einsatz

□ des folgenden EDV -Programms

...........................................................................

der folgenden Programmänderung

...........................................................................

- □ Für den Einsatz des Programms bzw. der Programmänderung wurde bereits die vorläufige Zustimmung erteilt.
- □ Für den Einsatz des Programms bzw. der Programmänderung wurde bereits die Zustimmung erteilt.
- Es liegt noch keine Zustimmung zum Einsatz vor.

Ich bitte daher um Weiterleitung dieser Anzeige an die Gemeinsame IT-Stelle der bayerischen Justiz zur Herbeiführung der Zustimmung zum Einsatz.

Ich beabsichtige, ab dem

 $\Box$  1. Januar  $\Box$  1. April  $\Box$  1. Juli  $\Box$  1. Oktober 20.............. in meinem Geschäftsbetrieb den Einsatz von EDV zu beenden.

…………………………………..

(Ort, Datum, Unterschrift der Gerichtsvollzieherin/des Gerichtsvollziehers)

# **Anlage 2**

(zu Nr. 2.1)

(Anschrift der Gerichtsvollzieherin/ des Gerichtsvollziehers)

□ Frau/Herrn Direktorin/Direktor des Amtsgerichts □ Frau/Herrn Präsidentin/Präsidenten des Amtsgerichts …………………………..

# **Anzeige der Teilnahme am Online-Banking-Verfahren**

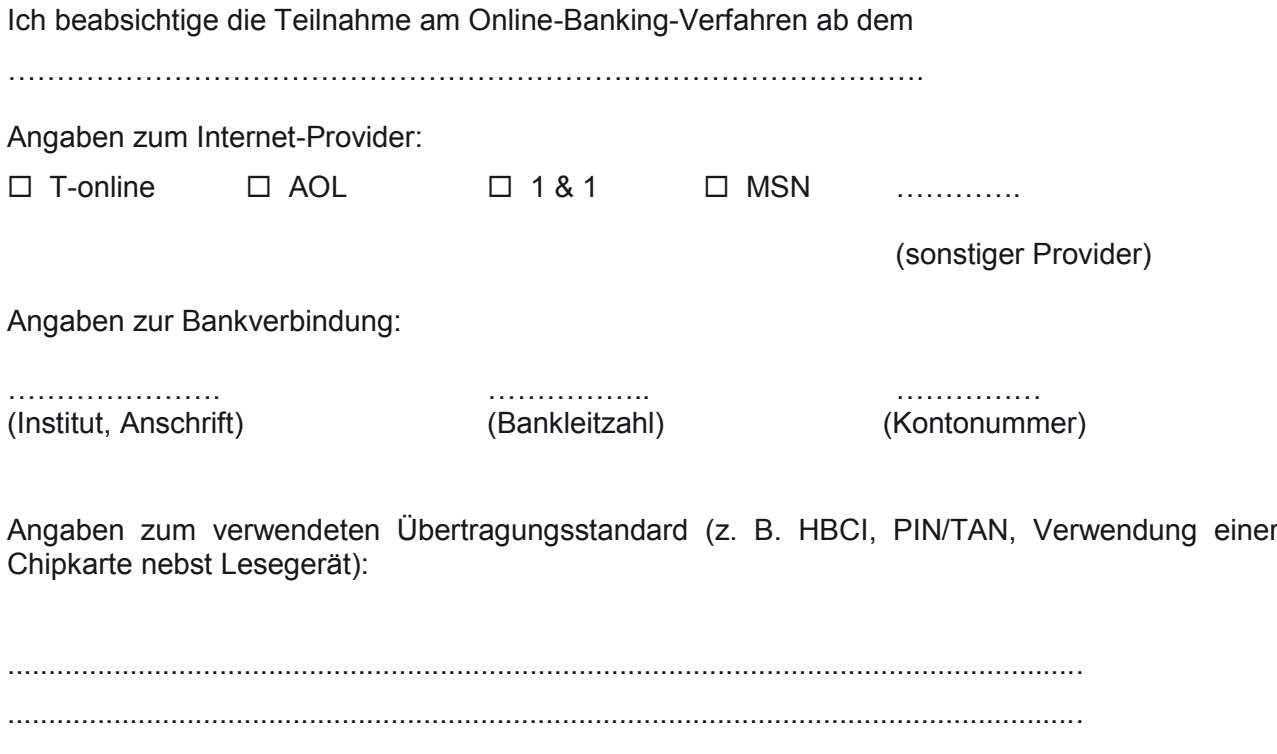

Die weiteren Regelungen der Verwaltungsanordnung zur EDV-Unterstützung für die Bürotätigkeit der Gerichtsvollzieher sind beachtet.

....................................................................................................................................

………………………………….. (Ort, Datum, Unterschrift der Gerichtsvollzieherin/des Gerichtsvollziehers)

#### **Stellenausschreibungen**

- I. Es wird Gesuchen von Bewerberinnen und Bewerbern um folgende Stellen entgegengesehen, die mit Ausnahme der Nrn. 3, 5 und 6 auch durch Teilzeitkräfte besetzt werden können:
	- 1. Richter am Oberlandesgericht (Besoldungsgruppe R 2) in Nürnberg
	- 2. Vorsitzender Richter am Landgericht (Besoldungsgruppe R 2) in Nürnberg-Fürth
	- 3. Direktor des Amtsgerichts (Besoldungsgruppe R 2 mit Amtszulage) in Hof
	- 4. Oberstaatsanwalt bei der Generalstaatsanwaltschaft (Besoldungsgruppe R 2) in Bamberg
	- 5. Leitender Oberstaatsanwalt (Besoldungsgruppe R 3) in Regensburg
	- 6. Oberstaatsanwalt als ständiger Vertreter des Leitenden Oberstaatsanwalts (Besoldungsgruppe R 2 mit Amtszulage) in Weiden i. d. OPf.
	- 7. Staatsanwälte als Gruppenleiter bei den Staatsanwaltschaften

(Besoldungsgruppe R 1 mit Amtszulage)

 in Coburg, Deggendorf, München II und Schweinfurt

 Frauen sind besonders aufgefordert, sich zu bewerben (Art. 7 Abs. 3 Bayerisches Gleichstellungsgesetz).

 Die ausgeschriebenen Stellen sind für die Besetzung mit schwerbehinderten Bewerberinnen und Bewerbern geeignet; diese werden bei im Wesentlichen gleicher Eignung bevorzugt.

Bewerbungsfrist: 1. Juni 2010.

- II. Es wird Gesuchen von Bewerberinnen und Bewerbern um folgende Stellen entgegensehen:
	- 1. Geschäftsleiter bei der Staatsanwaltschaft Augsburg in BesGr. A 13 mit Entwicklungsmöglichkeit nach BesGr. A 15. Der Dienstposten gehört zum Auf gabenbereich des höheren Dienstes. Zur Bewerbung aufgefordert sind Angehörige des höheren Rechtspfleger- und Justizverwaltungsdienstes sowie Rechtspfleger der BesGr. A 12 und A 13, bei denen die Bereitschaft zum Aufstieg besteht.
	- 2. Geschäftsleiter bei der Staatsanwaltschaft München II in BesGr. A 13 mit Entwicklungsmöglichkeit nach BesGr. A 15. Der Dienstposten gehört zum Auf gabenbereich des höheren Dienstes. Zur Bewerbung aufgefordert sind Angehörige des höheren Rechtspfleger- und Justizverwaltungsdienstes sowie Rechtspfleger der BesGr. A 12 und A 13, bei denen die Bereitschaft zum Aufstieg besteht.
- 3. Gruppenleiter bei dem Amtsgericht Nürnberg in BesGr. A 12 mit Entwicklungsmöglichkeit nach BesGr. A 14. Zur Bewerbung aufgefordert sind Angehörige des höheren Rechtspfleger- und Justizverwaltungsdienstes sowie Rechtspfleger, denen in der dienstlichen Beurteilung die Aufstiegseignung zuerkannt wurde und bei denen die Bereitschaft zum Aufstieg besteht.
- 4. Gruppenleiter bei dem Amtsgericht Nürnberg in BesGr. A 12 mit Entwicklungsmöglichkeit nach BesGr. A 13. Zur Bewerbung aufgefordert sind Rechtspfleger, denen in der dienstlichen Beurteilung die Aufstiegseignung zuerkannt wurde und bei denen die Bereitschaft zum Aufstieg besteht.
- 5. Bezirksrevisor bei dem Landgericht Weiden i. d. OPf. in BesGr. A 11 mit Entwicklungsmöglichkeit nach BesGr. A 13.
- 6. Herausgehobener Sachbearbeiter bei der Bayerischen Justizschule in Pegnitz in BesGr. A 11 mit Entwicklungsmöglichkeit nach BesGr. A 12. Es ist daneben ein Einsatz als hauptamtliche Lehrkraft bei der Bayerischen Justizschule Pegnitz vorgesehen. Zur Bewerbung aufgefordert sind Rechtspfleger der BesGr. A 11.

 Frauen sind besonders aufgefordert, sich zu bewerben (Art. 7 Abs. 3 Bayerisches Gleichstellungsgesetz). Die ausgeschriebenen Stellen sind für die Besetzung mit schwerbehinderten Bewerbern geeignet; diese werden bei im Wesentlichen gleicher Eignung bevorzugt. Hinsichtlich des Anforderungsprofils der unter Nrn. 1 und 2 ausgeschriebenen Stellen wird auf die Bekanntmachung des Bayerischen Staatsministeriums der Justiz vom 27. März 2002 (JMBl S. 53) Bezug genommen. Die in Nrn. 3 bis 6 ausgeschriebenen Stellen können auch durch eine Teilzeitkraft besetzt werden.

Bewerbungsfrist: 1. Juni 2010.

III. Es wird Gesuchen von Bewerberinnen und Bewerbern um folgende Notarstellen entgegengesehen:

Frei werdende Notarstellen:

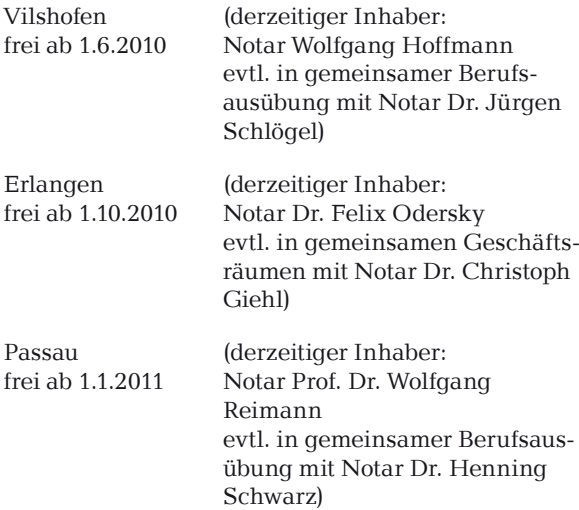

Notarassessorinnen und Notarassessoren können sich um alle ausgeschriebenen Notarstellen bewerben. Es wird Bewerbungen von Notarassessorinnen und Notarassessoren entgegengesehen, die zum

- 1. Oktober 2010 (Notarstellen in Vilshofen und Erlangen) bzw.
- 1. Januar 2011 (Notarstelle in Passau)

eine dreijährige Mindestanwärterzeit (§ 7 Abs. 1 BNotO) vollendet haben. Die genannten Stichtage gelten für Notare entsprechend hinsichtlich der Mindestverweildauer am bisherigen Amtssitz.

Die Bewerber um die Notarstellen in Vilshofen und Passau haben anzugeben, ob sie bereit sind, eine Verbindung zur gemeinsamen Berufsausübung einzugehen, ob ihre Bewerbung nur für den Fall gilt, dass eine Verbindung zur gemeinsamen Berufsausübung zustande kommt, oder ob die Bewerbung auch dann gelten soll, wenn eine Verbindung zur gemeinsamen Berufsausübung nicht vereinbart wird.

Die Bewerber um die Notarstelle in Erlangen haben anzugeben, ob sie bereit sind, gemeinsame Geschäftsräume mit Notar Dr. Giehl zu nutzen, ob ihre Bewerbung nur für den Fall gilt, dass eine Vereinbarung über die Nutzung gemeinsamer Geschäftsräume zustande kommt, oder ob die Bewerbung auch dann gelten soll, wenn eine Vereinbarung zur Nutzung gemeinsamer Geschäftsräume nicht zustande kommt.

Wird eine Bewerbung nur für den Fall abgegeben, dass eine gemeinsame Berufsausübung (Notarstellen in Vilshofen und Passau) zustande kommt, gilt sie auch dann, wenn der verbleibende Notar gemäß Abschnitt V Nr. 4 Buchst. b der Richtlinien für die Amtspfl ichten und sonstigen Pfl ichten der Mitglieder der Landesnotarkammer Bayern nach § 67 Abs. 2 BNotO die Übergabe der vollwertigen Notarstelle des ausgeschiedenen Notars anbietet.

Die Bewerber um die Notarstellen in Erlangen und Passau werden darauf hingewiesen, dass sich Änderungen im Umfang des Amtsbereichs ergeben können, sofern eine Anpassung der Amtsbereichsgrenzen an geänderte Verwaltungsbezirksgrenzen notwendig ist.

Bewerbungsfrist: 7. Juni 2010.

Das Bewerbungsgesuch ist bei der Landesnotarkammer Bayern einzureichen.

# **Personalnachrichten**

#### **Einstellungen in den Notardienst**

In den notariellen Anwärterdienst werden im Einstellungstermin 2009/2 voraussichtlich bis zu sieben Bewerberinnen und Bewerber eingestellt. Es werden grundsätzlich nur Bewerberinnen und Bewerber aus dem Prüfungsjahrgang 2009/2 der Zweiten Juristischen Staatsprüfung in den Anwärterdienst übernommen. Für die Einstellung ist voraussichtlich mindestens ein Prüfungsergebnis im oberen Bereich der Notenstufe "vollbefriedigend" erforderlich.

Gesuche um Übernahme in den notariellen Anwärterdienst sind bis zum 30. Juni 2010 an das Bayerische Staatsministerium der Justiz und für Verbraucherschutz zu richten.

#### **Veränderungen im Bereich der Notare**

Es wurden bestellt

• mit Wirkung vom 1. April 2010:

Notarassessor Sebastian Herrler zum Notar auf Lebenszeit mit dem Amtssitz in Weiden i. d. OPf.

Notarassessor Dr. Damian Najdecki zum Notar auf Lebenszeit mit dem Amtssitz in Weiden i. d. OPf.

- mit Wirkung vom 15. April 2010: Notar Dr. Dr. Stephan Forst zum Notar auf Lebenszeit mit dem Amtssitz in Bad Berneck
- mit Wirkung vom 1. Mai 2010:

Notar a. D. Prof. Thomas Reich zum Notar auf Lebenszeit mit dem Amtssitz in Ludwigsstadt

• mit Wirkung vom 1. Juni 2010:

Notarassessor Matthias Bierhenke zum Notar auf Lebenszeit mit dem Amtssitz in Abensberg

Notarassessor Dr. Thomas Kilian zum Notar auf Lebenszeit mit dem Amtssitz in Aichach

• mit Wirkung vom 1. Juli 2010:

Notarassessorin Veronika Grömer zur Notarin auf Lebenszeit mit dem Amtssitz in Ochsenfurt

• mit Wirkung vom 1. August 2010:

Notarassessorin Dr. Manuela Müller zur Notarin auf Lebenszeit mit dem Amtssitz in Haßfurt.

Den Amtssitz haben verlegt

• mit Wirkung vom 1. Juni 2010:

Notar Dr. Alexander Krafka von Passau nach Landsberg a. Lech Notar Wolfgang Hoffmann von Vilshofen nach Kempten (Allgäu)

- mit Wirkung vom 1. Juli 2010: Notar Dr. Marcus Bergerhoff von Rothenburg o. d. Tauber nach Aschaffenburg Notar Konrad Lautner von Straubing nach München
- mit Wirkung vom 1. Oktober 2010: Notar Dr. Felix Odersky von Erlangen nach Dachau.

Auf Verlangen wurden entlassen

- mit Wirkung vom 1. April 2010: Notar Sebastian Herrler in Weiden i. d. OPf.
- mit Wirkung vom 1. August 2010: Notar Dr. Wolfgang Walter in Landsberg a. Lech
- mit Wirkung vom 1. Januar 2011: Notar Prof. Dr. Wolfgang Reimann in Passau.

#### **Literaturhinweise**

#### **Verlagsgruppe Hüthig-Jehle-Rehm GmbH, München**

133. Ergänzungslieferung zu Mildenberger/Pühler, Beihilferecht in Bund, Ländern und Kommunen. Kommentar. Stand 1. Februar 2010. 78,95 €.

84. Ergänzungslieferung zu Birkner/Bachmayer, Bayerisches Haushaltsrecht. Bayerische Haushaltsordnung mit einschlägigen Rechts- und Verwaltungsvorschriften für den Bayerischen Staatshaushalt. Stand 1. Januar 2010. 85,95 €.

Sonderaktualisierung zu Birkner/Bachmayer, Bayerisches Haushaltsrecht. Bayerische Haushaltsordnung mit einschlägigen Rechts- und Verwaltungsvorschriften für den Bayerischen Staatshaushalt. Stand 2. Februar 2010. 34,95 €.

76. Ergänzungslieferung zu Uttlinger/Saller, Das Umzugskostenrecht in Bayern. Kommentar. Stand 1. Januar 2010. 41,95 €.

158. Ergänzungslieferung zu Weiß/Niedermaier/Summer, Beamtenrecht in Bayern. Stand Dezember 2009. 73,95 €.

36. Ergänzungslieferung zu Breier/Dassau/Kiefer, TVöD: Tarifvertrag für den öffentlichen Dienst. Kommentar zum Tarif- und Arbeitsrecht im öffentlichen Dienst. Stand März 2010. 101,95 €. Mit aushangpflichtigen Arbeitsgesetzen. 9. Auflage. 9,95 €.

12. Ergänzungslieferung zu Dassau/Langenbrinck, TVöD: Tarifvertrag für den öffentlichen Dienst (TVöD-Textsammlung). Stand März 2010. 48,95 €.

25. Ergänzungslieferung zu Breier/Dassau, TV-L: Tarifvertrag für den öffentlichen Dienst der Länder. Kommentar zum Tarif- und Arbeitsrecht im öffentlichen Dienst. Stand Februar 2010. 99,95 €. Mit aushangpflichtigen Arbeitsqesetzen. 9. Auflage.  $9.95 \in$ .

48. Ergänzungslieferung zu Claus/Brockpähler/Teichert, Lexikon der Eingruppierung. Stand Januar 2010. 76,95 €.

35. Ergänzungslieferung zu Lang/Rothbrust, Landesbezirkliches Tarifrecht im Bereich des Kommunalen Arbeitgeberverbandes Bayern. Stand Februar 2010. 48,95 €.

145. Ergänzungslieferung zu Schwegmann/Summer, Bundesbesoldungsgesetz. Kommentar. Stand Januar 2010. 106,95 €.

123. Ergänzungslieferung zu Ballerstedt/Schleicher/Faber, Bayerisches Personalvertretungsgesetz mit Wahlordnung. Kommentar. Stand 1. Februar 2010. 101,95 €.

83. Ergänzungslieferung zu Lange/Novak, Kindergeldrecht im öffentlichen Dienst. Kommentar. Stand 1. März 2010. 86,95 €.

105. Ergänzungslieferung zu Uttlinger/Saller, Das Reisekostenrecht in Bayern. Stand 1. März 2010. 49,95 €.

33. Ergänzungslieferung zu Zängl/Conrad, Bayerische Disziplinarordnung. Kommentar. Stand 1. Februar 2010. 71,95 €.

30. Ergänzungslieferung zu Linhart, Schreiben, Bescheide und Vorschriften in der Verwaltung. Stand März 2010. 48,95 €.

#### **Kohlhammer GmbH, Stuttgart**

Förschler/Steinle, Der Zivilprozess, Ein Lehrbuch für die Praxis. Studienbuch. 7. Auflage. Ca. 516 Seiten. 39,00 €.

#### **Carl Link Verlag, Kronach**

135. Ergänzungslieferung zu Eichler/Schelter, Verwaltungsverfahren in Deutschland und Europa. Materialien und Rechtssammlung zum Verwaltungsrecht und Verwaltungsverfahrensrecht. Stand Februar 2010. 118,80 €.

157. Ergänzungslieferung zu Hartinger/Hegemer/Hiebel, Dienstrecht in Bayern I. Ergänzbare Sammlung zum Beamten- und Besoldungsrecht mit erläuternden Hinweisen. Stand April 2010. 45,98 €.

127. Ergänzungslieferung zu Graß/Duhnkrack, Umweltrecht in Bayern. Vorschriften zum Schutz der Umwelt mit erläuternden Hinweisen. Stand 1. März 2010. 56,40 €.

48. Ergänzungslieferung zu Honnacker/Weber/Spörl, Melde-, Pass- und Ausweisrecht in Bayern. Kommentar für die Praxis. Stand 1. März 2010. 72,90 €.

#### **Verlag R. S. Schulz GmbH, Starnberg**

672. Ergänzungslieferung zu Luber/Schelter, Deutsche Sozialgesetze. Sammlung des gesamten Arbeits- und Sozialrechts der Bundesrepublik mit Europäischem Sozialrecht. Stand 1. März 2010. 138,00 €.

49. Ergänzungslieferung zu Knittel, Betreuungsgesetz. Stand 1. März 2010. 105,00 €.

12. Ergänzungslieferung zu Krug/Riehle, SGB VIII – Kinder- und Jugendhilfe. Kommentar und Rechtssammlung. Stand 1. März 2010. Inkl. CD-ROM. 108,80 €.

#### **Walhalla Fachverlag, Regensburg**

87. Ergänzungslieferung zu Gerlach/Mergenthaler, Kraftverkehrs-Kontrolle. Sozialvorschriften für den Straßenverkehr. Stand März 2010. 60,04 €.

**Herausgeber/Redaktion:** Bayerisches Staatsministerium der Justiz und für Verbraucherschutz, Prielmayerstraße 7, 80335 München, Telefon (0 89) 55 97-01, E-Mail: poststelle @ stmjv.bayern.de

**Technische Umsetzung:** Bayerische Staatsbibliothek, Ludwigstraße 16, 80539 München

**Druck:** Justizvollzugsanstalt Landsberg am Lech, Hindenburgring 12, 86899 Landsberg am Lech, Telefon (0 81 91) 1 26-7 25, Telefax (0 81 91) 1 26-8 55, E-Mail: druckerei.betrieb @ jva-ll.bayern.de

**Erscheinungshinweis / Bezugsbedingungen:** Das Bayerische Justizministerialblatt (JMBl) erscheint nach Bedarf mit bis zu zwölf Heften jährlich. Es wird im Internet auf der "Verkündungsplattform Bayern" www.verkuendung.bayern.de veröffentlicht. Das dort eingestellte elektronische PDF/A-Dokument ist die amtlich verkündete Fassung. Die "Verkündungsplattform Bayern" ist für jedermann kostenfrei verfügbar.

Ein Ausdruck der verkündeten Amtsblätter kann bei der Justizvollzugs anstalt Landsberg am Lech gegen Entgelt bestellt werden. Das Jahresabonne ment des Bayerischen Justizministerialblatts kostet 30 Euro zuzüglich Portokosten. Nähere Angaben zu den Bezugsbedingungen können der "Verkündungsplattform Bayern" entnommen werden.

**ISSN 1867-9145**